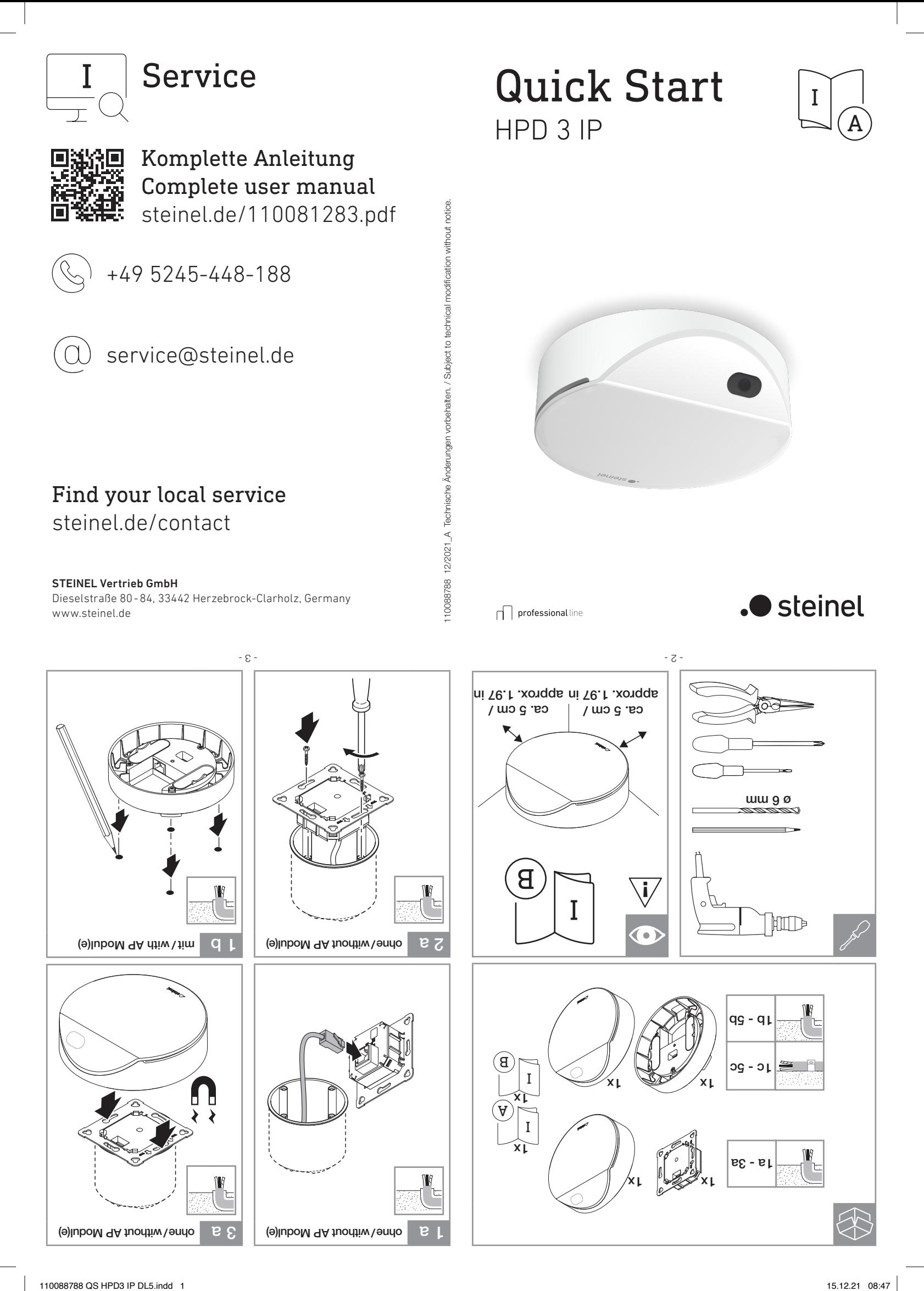

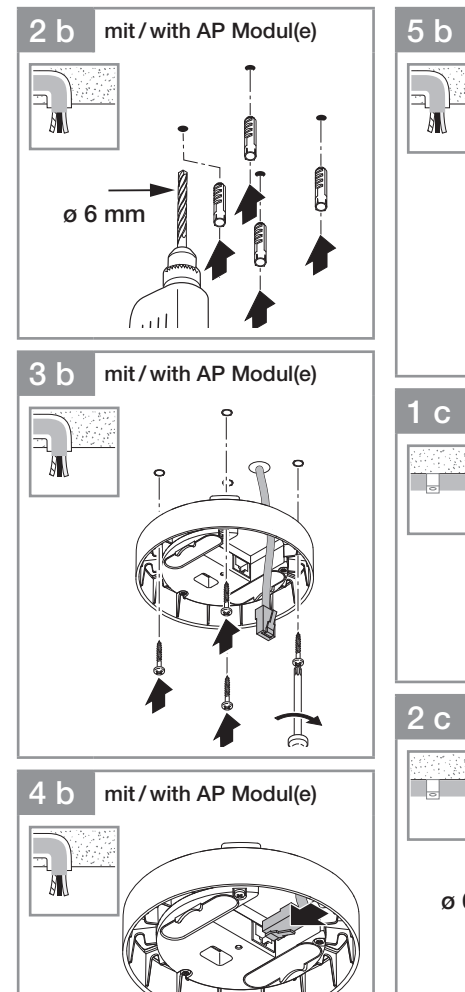

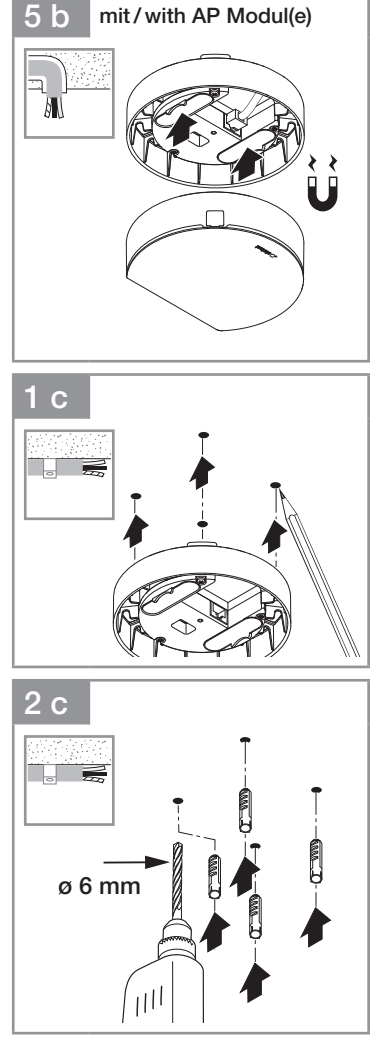

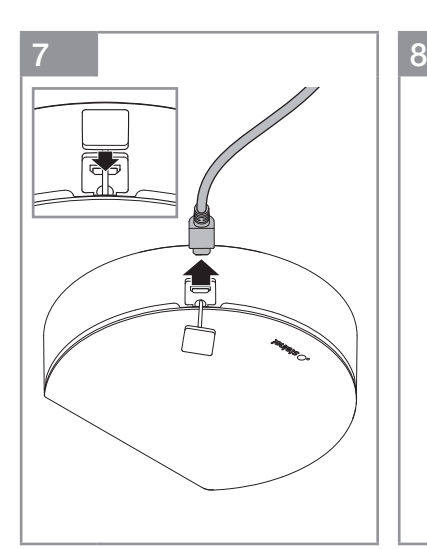

## DE - Technische Daten

- Abmessungen ( $\varnothing \times T$ ):
- *UP: 125 × 40 mm (125 × 75 mm mit IP Modul)*
- *AP: 125 × 65 mm* – Anschluss: *PoE 802.3af class 2*
- *PoE 24 57 V 4 W*
- Sicherheit:<br>- Protokolle:
- Protokolle: *Rest API, BACnet, MQTT* – Sensortyp: *Optischer Sensor & Hochfrequenz-Sensor*
- Einsatzort: *Innenbereich*
- Montage:<br>- Montagehöhe:
- Montagehöhe: *2,3 m bis max. 5 m* – Optimale Montagehöhe: *2,6 m*
- Erfassungswinkel:*Optischer Sensor 110° HF-Sensor 160°*
- Einstellwinkel: *Optischer Sensor: horizontal 45° zu jeder Seite*
- Erfassungseingrenzung: *max. 10 Erfassungszonen / max. 3 Nichterfassungszonen*

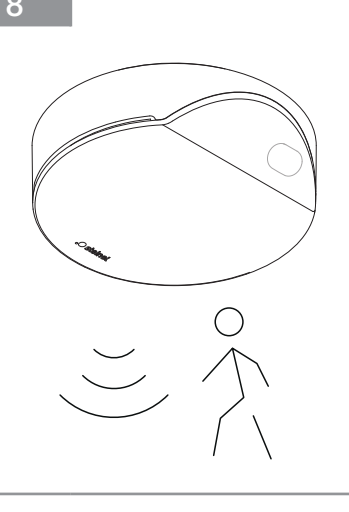

# GB - Technical Data

- Dimensions ( $\varnothing \times D$ ): *Concealed installation: 125 × 40 mm (125 × 75 mm with IP module) Surface-mounted installation: AP: 125 × 65 mm* – Connection: *PoE 802.3af class 2 PoE 24 - 57 V 4 W* Safety:<br>Protocols: – Protocols: *Rest API, BACnet, MQTT* – Sensor type: *Optical sensor & High frequency sensor* – Application: *Indoors* Mounting:<br>Mounting height: – Mounting height: *2.3 m to max. 5 m* – Optimum mounting height: *2.6 m* – Angle of coverage: *Optical sensor 110° HF sensor 160°*
- Angle of adjustment: *Optical sensor: horizontal 45° to each side*

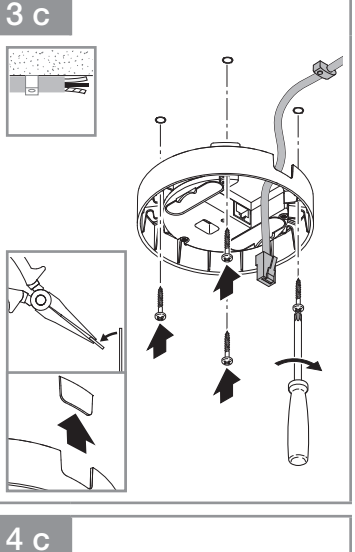

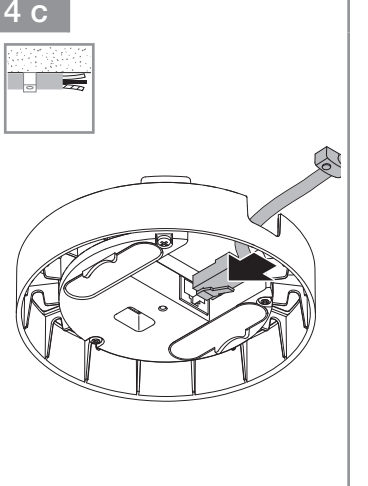

DE - Technische Daten – Reichweite: *optischer Sensor max. 10 m HF-Sensor max. 9 m*<br>Temperaturbereich: 0 °C bis +40 °C – Temperaturbereich: *0 °C bis +40 °C*

– Wertebereich Temperatursensor:

– Wertebereich Luftfeuchtigkeitssensor:

– Wertebereich VOC-Sensor:

\* -1 = nicht verfügbar

Netzwerkkonfiguration: IP-Adresse: 192.168.1.200 Subnetz: 192.168.1.0/24 User Kennwort: updwd123 Admin Kennwort: adm123

Adresse + ".local". Beispiel:

USB-Schnittstelle:

– Wertebereich equivalent-CO2:

DE - Werkseinstellungen der Netzwerkkonfiguration: IP-Schnittstelle:

– Wertebereich IAQ (Indoor Air Quality):

Werksseitig ist DHCP aktiviert. Prüfen Sie welche IP Adresse der Sensor bekommen hat und rufen über diese die Weboberfläche auf. Sollte kein DHCP Server verfügbar sein, hat der Sensor die folgende

Anstelle der IP Adresse, kann der Zugriff auf den Sensor auch über den Hostnamen erfolgen. Der Standard Hostname ist: "steinel" + letzten 6 Zeichen der MAC

MAC Adresse ist CC:BD:35:12:34:56, der Hostname ist: steinel\_123456.local

USB Standard IP-Adresse: 10.88.0.2 Standard Kennwort: adm123 Kennwort für Bildzugriff: steinel

Schutzart:<br>Lichtwert:

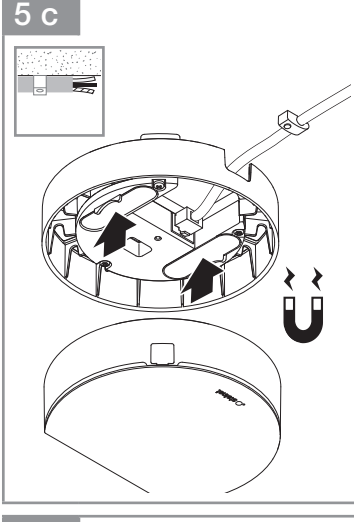

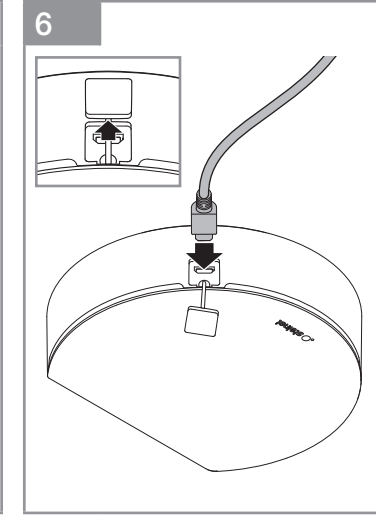

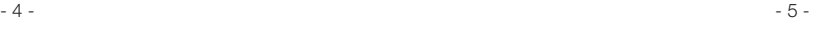

– Lichtwert: *2 - 2.000 Lux*

*0 - 40 °C +/- 1 °C*

*20 - 90 % +/- 5 %*

*400 - 5.000 ppm\**

*0 - 60.000 ppb*

*0 - 2.000 \**

### GB - Technical Data

- Capture limitation:
- *max. 10 Capture zones / max. 3 Non-capture zones* – Reach: *Optical sensor max. 10 m*
	- *HF sensor max. 9 m*
	- Temperature range: *0 °C to +40 °C*
- IP rating:<br>- Light value: – Light value: *2 - 2,000 lux*
- Value range for temperature sensor: *0 - 40 °C +/- 1 °C*
- Value range for humidity sensor: *20 - 90 % +/- 5 %*
- Value range VOC-sensor: *0 60,000 ppb* Value range equivalent-CO2:
- *400 5,000 ppm\** – Value range IAQ (Indoor Air Quality): *0 - 2,000\**
- $* -1 = not available$

#### GB - Factory settings of the network configuration: IP interface:

DHCP is activated ex delivery. Check which IP address the sensor has been given and access the web interface via this address. If no DHCP server is available, the sensor has the following network configuration: IP-address: 192.168.1.200 Subnet: 192.168.1.0/24 User password: updwd123 Admin password: adm123 Instead of the IP address, the sensor can also be accessed via the host name. The default host name is: "steinel\_" + last 6 characters of the MAC address + ".local". Example: MAC address is CC:BD:35:12:34:56, host name is: steinel\_123456.local

#### USB interface:

USB Standard IP-address: 10.88.0.2 Standard password: adm123 Password for picture access: steinel